# Programação Estruturada

Recurs˜ao

Professores Emílio Francesquini e Carla Negri Lintzmayer 2018.Q3

Centro de Matemática, Computação e Cognição Universidade Federal do ABC

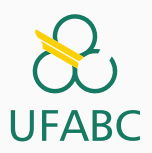

# <span id="page-1-0"></span>**Recursão**

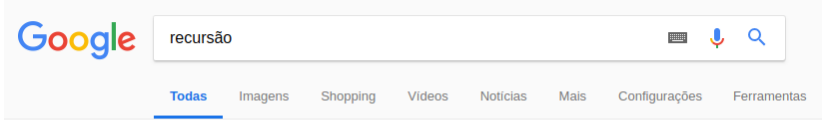

Aproximadamente 147.000 resultados (0,45 segundos)

Você quis dizer: recursão

# **Recursão**

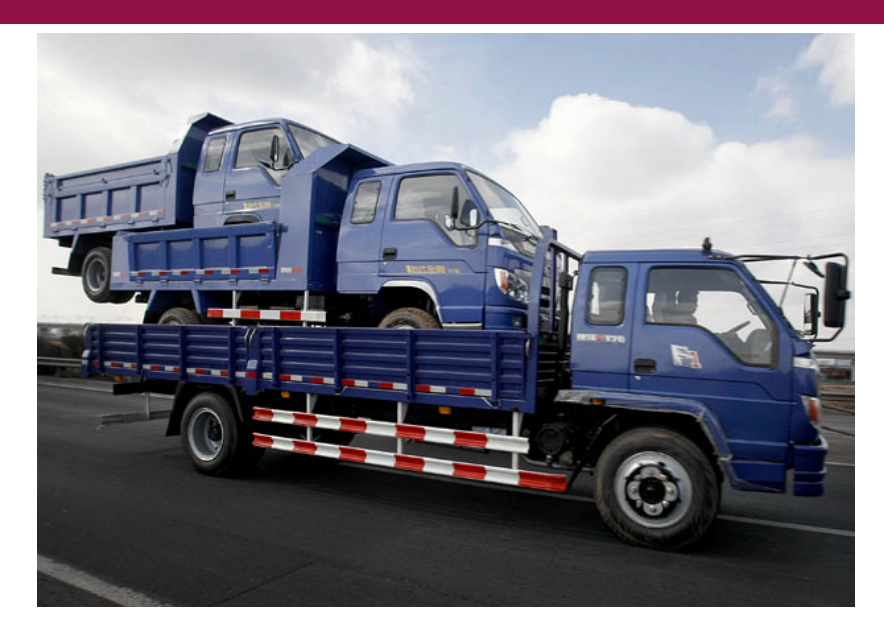

#### **Recursão**

O que os seguintes problemas têm em comum?

• Fatorial

$$
F_i = \begin{cases} 1 & \text{se } i = 0\\ i \times F_{i-1} & \text{caso contrário} \end{cases}
$$

 $\bullet$  O *i*-ésimo elemento da Sequência de Fibonacci ( $F_i$ )

$$
F_i = \begin{cases} i & \text{se } i < 2\\ F_{i-1} + F_{i-2} & \text{caso contrário} \end{cases}
$$

• Máximo divisor comum (MDC)

$$
MDC(a, b) = \begin{cases} a & \text{se } b = 0\\ MDC(b, a \bmod b) & \text{caso contrário} \end{cases}
$$

## Recurs˜ao

#### • Fatorial

```
1 int fatorial(int i) {
2 if (i == 0) return 1;
3 return i * fatorial(i - 1);
4 }
```
 $\bullet$  O *i*-ésimo elemento da **Sequência de Fibonacci** ( $F_i$ )

```
1 int fib(int i) {
2 if (i < 2) return i;
3 return fib(i - 1) + fib(i - 2);
4 }
```
 $\bullet$  Máximo divisor comum (MDC)

```
1 int mdc(int a, int b) {
2 if (b == 0) return a:
3 return mdc(b, a \n% b);
4 }
```
### Recurs˜ao

- Um objeto é denominado recursivo quando sua definição é parcialmente feita em termos dele mesmo.
- Em programação, a recursividade é um mecanismo útil e poderoso que permite a uma função chamar a si mesma direta ou indiretamente.
- A ideia básica de um algoritmo recursivo consiste em diminuir sucessivamente o problema em um problema menor ou mais simples, até que o possamos resolver o problema reduzido de forma direta.
	- Quando isso ocorre, atingimos uma condição de parada.

# <span id="page-7-0"></span>Indução

# Inducão

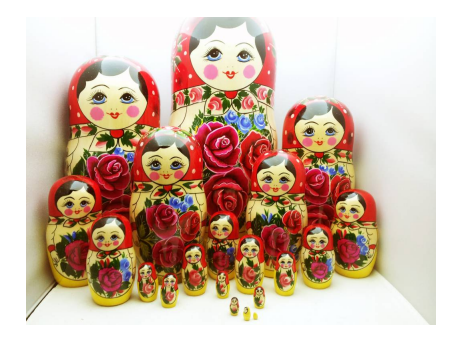

- Usando o método de indução, a solução de um problema pode ser expressa da seguinte forma:
	- Primeiramente, definimos a solução para casos básicos;
	- Em seguida, definimos como resolver o problema para um caso geral, utilizando-se de soluções para instâncias menores do problema.
- Indução: Técnica de demonstração matemática onde algum parâmetro da proposição a ser demonstrada envolve números naturais.
- Seja  $T(n)$  uma proposição que desejamos provar como verdadeira para todos valores naturais n.
- Ao invés de provar diretamente que  $T(n)$  é válida para todos os valores de n, basta:
	- 1. Caso base: Provar que  $T(1)$  é válido.
	- 2. Hipótese de Indução: Assumir que  $T(n-1)$  é válida.
	- 3. Passo de indução: Provar que  $T(n)$  é válida.
- Por que a indução funciona?
	- Mostramos que  $T(1)$  é valida.
	- Com o passo da indução, automaticamente mostramos que  $T(2)$  é válida.
	- Como  $T(2)$  é válida, pelo passo de indução,  $T(3)$  também é válida
	- E assim por diante. . .
- OBS: O caso base não precisa ser necessariamente com  $n = 1$ .
- Você pode considerar um caso inicial  $n = c$  para uma constante c qualquer.
- Se você mostrar que este caso base é valido e o passo também é valido: sua proposição é verdadeira para todo  $n > c$ .

### Exemplo

#### Teorema

$$
2^{2n} - 1
$$
é múltiplo de 3 para  $n \ge 0$ .

**Base:** Para  $n = 0$  temos que  $2^{2n} - 1 = 0$ , que é múltiplo de 3.

Hipótese: O teorema é válido para  $n - 1$ , ou seia,  $2^{2(n-1)} - 1$  é múltiplo de 3.

**Passo:** Devemos provar que  $2^{2n} - 1$  é múltiplo de 3. Para tanto, vamos usar a hipótese. Note que

$$
2^{2n} - 1 = 2^{2n-2}2^2 - 1 = 4(2^{2(n-1)}) - 1 = 3(2^{2(n-1)}) + 2^{2(n-1)} - 1.
$$

Note que  $3(2^{2(n-1)})$  é múltiplo de 3 e, por hipótese,  $2^{2(n-1)} - 1$ também é múltiplo de 3. Portanto,

$$
3(2^{2(n-1)}) + 2^{2(n-1)} - 1 = 2^{2n} - 1
$$

 $\epsilon$  múltiplo de 3.  $\qquad \qquad$  10

#### Exemplo

#### Teorema

A soma  $S(n)$  dos primeiros n números naturais é n(n + 1)/2

**Base:** Para  $n = 1$  devemos mostrar que  $n(n + 1)/2 = 1$ . Isto é verdade:  $1(1 + 1)/2 = 1$ .

**Hipótese:** Vamos assumir que é válido para  $(n - 1)$ , ou seja,  $S(n-1) = (n-1)((n-1)+1)/2.$ 

Passo: Devemos mostrar que é válido para n, ou seja, devemos mostrar que  $S(n) = n(n+1)/2$ . Por definição,  $S(n) = S(n-1) + n$ e por hipótese  $S(n-1) = (n-1)((n-1)+1)/2$ . Logo,

$$
S(n) = S(n-1) + n
$$
  
=  $(n-1)((n-1) + 1)/2 + n$   
=  $n(n-1)/2 + 2n/2$   
=  $n(n+1)/2$ 

# <span id="page-14-0"></span>**Recursão**

- Definições recursivas de funções funcionam como o *princípio* matemático da indução que vimos anteriormente.
- A ideia é que a solução de um problema pode ser expressa da seguinte forma:
	- Definimos a solução para casos básicos;
	- Definimos como resolver o problema geral utilizando soluções do mesmo problema só que para casos menores.

#### Problema

Calcular o fatorial de um número  $n (n!)$ .

Qual o caso base? Se  $n$  é igual a 1, então o fatorial é 1.

Qual seria o passo indutivo?

Temos que expressar a solução para  $n > 1$ , supondo que já sabemos a solução para algum caso mais simples:

$$
n!=n\times(n-1)!
$$

Portanto, a solução do problema pode ser expressa de forma recursiva como:

- Se  $n = 1$ , então  $n! = 1$ .
- Se  $n > 1$ , então  $n! = n \times (n-1)!$ .

Note como aplicamos o princípio da indução:

- Sabemos a solução para um caso base:  $n = 1$ .
- Definimos a solução do problema geral n! em termos do mesmo problema só que para um caso menor  $(n - 1)!$ .

```
long int fatorial(int n) {
 \mathbf{1}long int r, x;\overline{2}3
          /* caso base: */
\overline{4}if (n == 1)\overline{5}return 1;
\,6\,else f\overline{7}/* sabendo o fatorial de n-1: */
\mathbf{\hat{z}}x = n-1;9r = \text{factorial}(x);10
                /* calculamos o fatorial de n: */
11return n * r;
12
           \mathcal{F}13
     \mathcal{F}14
```
- Para solucionar o problema, é feita uma chamada para a própria função.
- · Por isso, esta função é chamada recursiva.
- Recursividade geralmente permite uma descrição mais clara e concisa dos algoritmos, especialmente quando o problema é recursivo por natureza.

<span id="page-20-0"></span>O que acontece na memória

- $\bullet$  Precisamos entender como é feito o controle sobre as variáveis locais em chamadas recursivas.
- A memória de um sistema computacional é dividida em alguns segmentos:
	- Espaço Estático: Contém as variáveis globais e código do programa.
	- Heap: Para alocação dinâmica de memória.
	- Pilha: Para execução de funções.

O que acontece na pilha:

- · Toda vez que uma função é invocada, suas variáveis locais são armazenadas no topo da pilha.
- Quando uma função termina a sua execução, suas variáveis locais são removidas da pilha.

Considere o exemplo:

```
1 int f1(int a, int b) {
2 int c = 5;
3 return c + a + b;
4 }
5
6 int f2(int a, int b) {
7 int c;
8 c = f1(b, a);9 return c;
10 }
11
12 int main() {
13 f2(2, 3);
14 return 0;
15 }
```
Inicialmente a pilha está vazia.

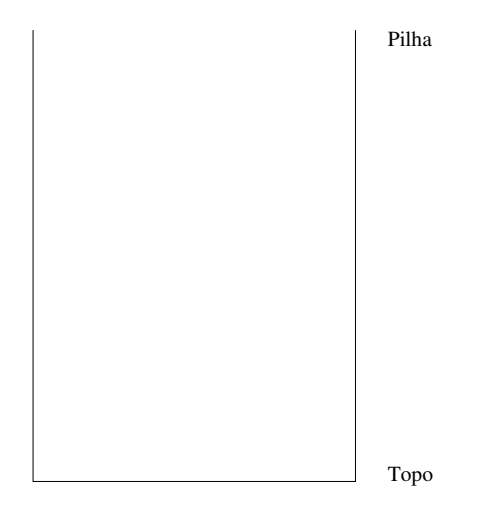

## O que acontece na memória

Quando f2(2, 3) é invocada, as variáveis locais de f2 são alocadas no topo da pilha.

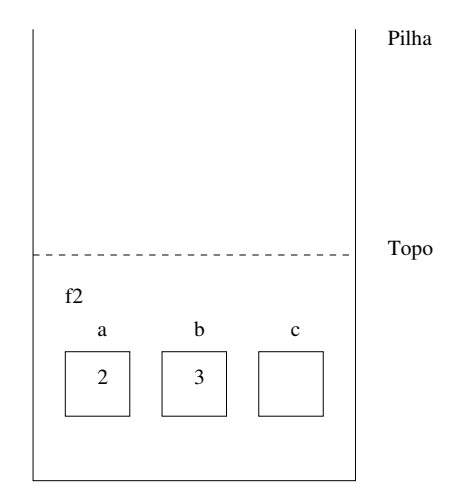

A função f2 invoca a função f1(b, a) e as variáveis locais desta são alocadas no topo da pilha, sobre as de f2.

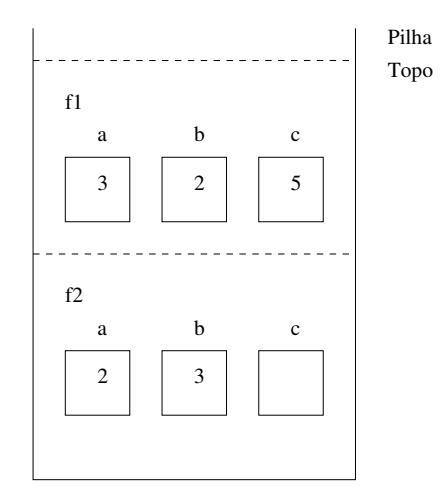

## O que acontece na memória

A função f1 termina, devolvendo 10. As variáveis locais de f1 são removidas da pilha.

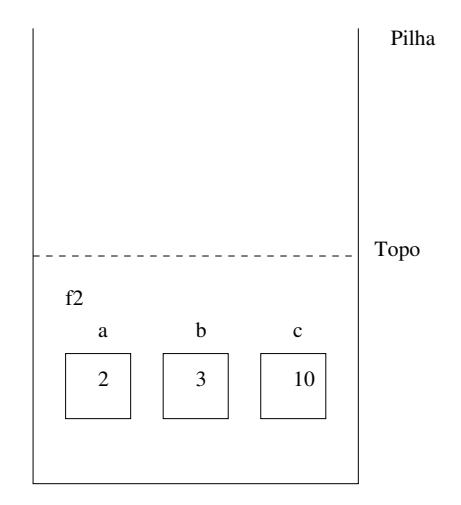

Finalmente, f2 termina a sua execução devolvendo 10. Suas variáveis locais são removidas da pilha.

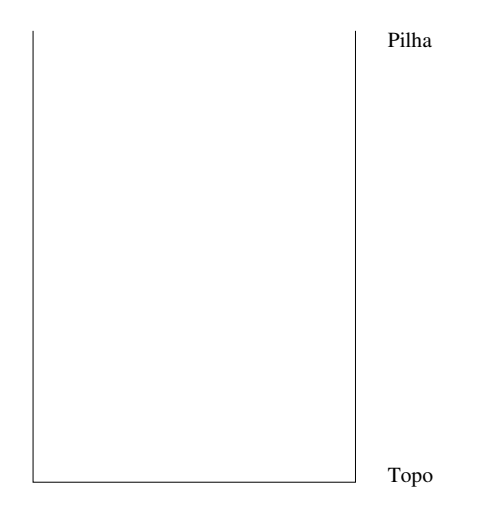

No caso de chamadas recursivas para uma mesma função, é como se cada chamada correspondesse a uma função distinta.

- As execuções das chamadas de funções recursivas são feitas na pilha, assim como qualquer função.
- O último conjunto de variáveis alocadas na pilha, que está no topo, corresponde às variáveis da última chamada da função.
- Quando termina a execução de uma chamada da função, as variáveis locais desta são removidas da pilha.
- Sem uma condição de parada, o algoritmo não para de chamar a si mesmo, até estourar a capacidade da pilha.

Considere novamente a solução recursiva para se calcular o fatorial e assuma que seja feito a chamada fatorial(4).

```
1 long int fatorial(int n) {
2 long int r, x;
3
4 /* caso base: */
5 if (n == 1)6 return 1;
7 else {
8 /* sabendo o fatorial de n-1: */
9 x = n-1;10 r = \text{factorial}(x);
11 /* calculamos o fatorial de n: */
12 return n * r;
13 }
14 }
```
- Cada chamada à função fatorial cria novas variáveis locais de mesmo nome  $(n, x \in r)$ .
- Portanto, várias variáveis n, x e r podem existir em um dado momento.
- Em um dado instante, o nome n (ou r, ou x) refere-se à variável local ao corpo da função que está sendo executada naquele instante.

### O que acontece na memória

Estado da pilha de execução para fatorial(4):

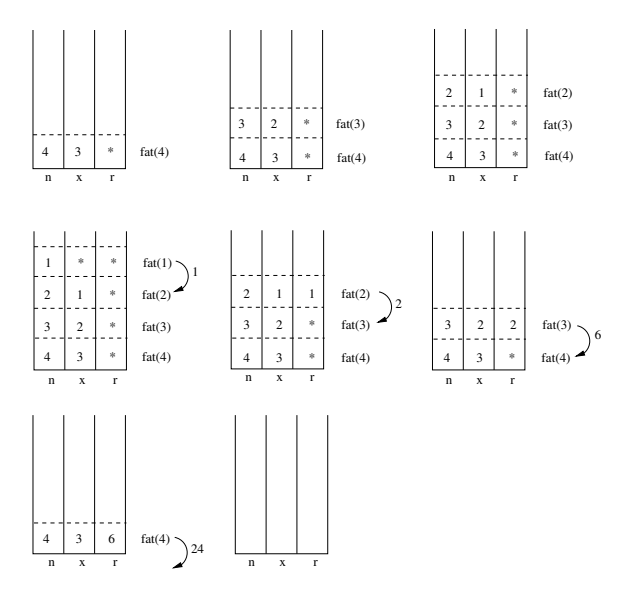

# O que acontece na memória

- $\bullet$  É claro que as variáveis  $\texttt{r}$  e x são desnecessárias.
- E você também deveria testar se n não é negativo!

```
1 long int fatorial(int n) {
2 if (n \leq 1)3 return 1;
4 else
5 return n * fatorial(n-1);
6 }
```

```
1 long int fatorial(int n) {
2 if (n \leq 1)3 return 1;
4 return n * fatorial(n-1);
\frac{1}{5} } 29
```
# <span id="page-34-0"></span>Recursão  $\times$  Iteração

- Soluções recursivas são geralmente mais concisas que as iterativas.
- Soluções iterativas em geral têm a memória limitada enquanto as recursivas, n˜ao.
- Cópia dos parâmetros a cada chamada recursiva é um custo adicional para as soluções recursivas.

No caso do cálculo do fatorial, uma solução iterativa é mais eficiente. Por quê?

```
long int fatorial(int n) {
\mathbf{1}long int result = 1;
\overline{2}int i;
3
\overline{4}for (i = 1; i \le n; i++)\overline{5}result = result * i;
6
\overline{7}return r;
8
    ŀ
9
```
- Não há necessidade da função recursiva ter apenas uma chamada para si própria.
- A função pode fazer várias chamadas para si própria.
- A função pode ainda fazer chamadas recursivas indiretas: a função 1, por exemplo, chama uma outra função 2 que por sua vez chama a função 1.
- A série de Fibonacci é a seguinte:  $1, 1, 2, 3, 5, 8, 13, 21, \ldots$
- $\bullet$  Queremos determinar qual é o *n*-ésimo número da série, que denotaremos por  $F(n)$ .
- Como descrever o *n*-ésimo número de Fibonacci de forma recursiva?
- No caso base, temos: se  $n = 1$  ou  $n = 2$ , então  $F(n) = 1$ .
- Sabendo casos anteriores podemos computar  $F(n)$ :

$$
F(n)=F(n-1)+F(n-2).
$$

# A definição anterior é traduzida diretamente em um algoritmo em  $C:$

```
1 long int fibonacci(int n) {
2 if (n \leq 2)3 return 1;
4
5 return fibonacci(n-1) + fibonacci(n-2);
6 }
```
Suponha que temos que calcular  $x^n$  para *n* inteiro positivo. Como calcular de forma recursiva?

 $x^n$  é:

- 1, se  $n = 0$ .
- $\bullet$  xx<sup>n-1</sup>, caso contrário.

```
long int pot(long int x, long int n) {
\mathbf{1}if (n == 0)\overline{2}return 1;
3
\overline{4}return x * pot(x, n-1);\rm 5\mathcal{F}6
```
Neste caso a solução iterativa é mais eficiente:

```
1 long int pot(long int x, long int n) {
2 \qquad \text{long} \text{int} \text{result} = 1, \text{ i};3
4 for (i = 1; i \le n; i++)5 result = result * x:
6
7 return result;
8 }
```
- O laço é executado n vezes.
- $\bullet$  Na solução recursiva são feitas n chamadas recursivas, mas tem-se o custo adicional para criação/remoção de variáveis locais na pilha. 38

Mas e se definirmos a potência de forma diferente?  $x^n$  é:

• se 
$$
n = 0
$$
, então  $x^n = 1$ .

• se 
$$
n > 0
$$
 e *n* é par, então  $x^n = (x^{n/2})^2$ .

• se  $n > 0$  e  $n$  é ímpar, então  $x^n = x(x^{(n-1)/2})^2$ .

Note que aqui também definimos a solução do caso maior em termos de casos menores.

# Cálculo de Potências

Este algoritmo é mais eficiente do que o iterativo. Por quê?

Quantas chamadas recursivas o algoritmo pode fazer?

```
1 long int pot(long int x, long int n) {
2 long int aux;
3
4 if (n == 0)5 return 1;
6
7 else if (n \% 2 == 0) {
8 aux = pot(x, n/2);9 return aux * aux;
10 }
11
12 else {
13 aux = pot(x, (n-1)/2);
14 return x * aux * aux:
15 }
16 } 40
```
- No algoritmo anterior, a cada chamada recursiva o valor de *n* ´e dividido por 2. Ou seja, a cada chamada recursiva, o valor de n decai para pelo menos a metade.
- Usando divisões inteiras faremos no máximo  $\lceil (\log_2 n) \rceil + 1$ chamadas recursivas.
- $\bullet$  Enquanto isso, o algoritmo iterativo executa o laço *n* vezes.

# Torres de Hanoi

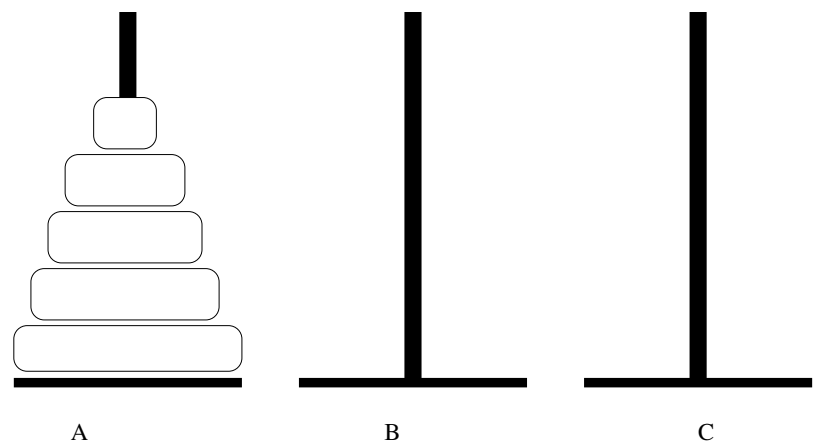

- Inicialmente temos 5 discos de diˆametros diferentes na estaca A.
- O problema das torres de Hanoi consiste em transferir os cinco discos da estaca A para a estaca C (pode-se usar a estaca B como auxiliar).
- Porém deve-se respeitar as seguintes regras:
	- Apenas o disco do topo de uma estaca pode ser movido.
	- Nunca um disco de diâmetro maior pode ficar sobre um disco de diâmetro menor
- $\bullet$  Vamos considerar o problema geral onde há  $n$  discos.
- Vamos usar indução para obtermos um algoritmo para este problema.

# Torres de Hanoi

- Base:  $n = 1$ . Neste caso temos apenas um disco. Basta mover este disco da estaca A para a estaca C.
- Hipótese: Sabemos como resolver o problema quando há  $n - 1$  discos.
- Passo: Devemos resolver o problema para *n* discos.
	- Por hipótese de indução, sabemos mover os  $n 1$  primeiros discos da estaca A para B usando C como auxiliar.
	- Depois de movermos estes  $n 1$  discos, movemos o maior disco (que continua na estaca A) para a estaca C.
	- Novamente pela hipótese de indução, sabemos mover os  $n 1$ discos da estaca B para C usando A como auxiliar.
- $\bullet$  Com isso temos uma solução para o caso onde há n discos.
- A indução nos fornece um algoritmo e ainda por cima temos uma demonstração formal de que ele funciona!

Problema: Mover *n* discos de **A** para **C**.

- 1. Se  $n = 1$ , então mova o único disco de **A** para **C** e pare.
- 2. Caso contrário ( $n > 1$ ) desloque de forma recursiva os  $n 1$ primeiros discos de A para B, usando C como auxiliar.
- 3. Mova o último disco de  $A$  para  $C$ .
- 4. Mova, de forma recursiva, os  $n 1$  discos de **B** para **C**, usando A como auxiliar.

A função que computa a solução (em C) terá o seguinte protótipo:

<sup>1</sup> void hanoi(int n, char estacaInicio, char estacaFim, char  $\rightarrow$  estacaAux);

É passado como parâmetro o número de discos a ser movido  $(n)$  e três caracteres indicando de onde os discos serão movidos (estacaInicio), para onde devem ser movidos (estacaFim) e qual  $\acute{\text{e}}$  a estaca auxiliar (**estacaAux**).

#### A função que computa a solução é:

```
1 void hanoi(int n, char estacaInicio, char estacaFim, char estacaAux) {
2 if (n == 1) {
3 /* Caso base: move o ´unico disco diretamente */
4 printf("Mova disco %d de %c para %c.\n", n, estacaInicio,
           \rightarrow estacaFim):
5 \qquad \qquad } else {
6 /* Move n-1 discos de Inicio para Aux usando Fim de auxiliar: */
7 hanoi(n-1, estacaInicio, estacaAux, estacaFim);
8
9 /* Move o maior disco para estacaFim: */
10 printf("Mova disco %d de %c para %c.\n", n, estacaInicio,
           \leftrightarrow estacaFim):
11
12 /* Move os n-1 discos de Aux para Fim usando Ini de auxiliar: */
13 hanoi(n-1, estacaAux, estacaFim, estacaInicio);
14 }
15 }
```

```
1 \#include \leqstdio h>
```

```
2
3 void hanoi(int n, char estacaInicio, char estacaFim, char estacaAux);
4
5 int main() {
6 hanoi(4, 'A', 'C' , 'B');
7 return 0;
8 }
9
10 void hanoi(int n, char estacaInicio, char estacaFim, char estacaAux) {
11 if (n == 1)12 printf("Mova disco %d de %c para %c.\n", n, estacaInicio,
          \rightarrow estacaFim):
13 else {
14 hanoi(n-1, estacaInicio, estacaAux, estacaFim);
15 printf("Mova disco %d de %c para %c.\n", n, estacaInicio,
          \rightarrow estacaFim);
16 hanoi(n-1, estacaAux, estacaFim, estacaInicio);
17 }
18 } 49
```
# <span id="page-55-0"></span>**Exercícios**

O que será impresso pela chamada imprimir(5)?

```
void imprimir(int i) {
\mathbf{1}int j;
\overline{2}if (i > 0) {
\,3imprint(i - 1);\overline{4}for (j = 1; j \le i; j++)\overline{5}print("*);
6
                 print(f("n");
\overline{7}\mathcal{F}\overline{8}ł
9
```
Mostre o estado da pilha de memória durante a execução da função fibonacci com a chamada fibonacci(5).

Qual versão é mais eficiente para se calcular o *n*-ésimo número de Fibonacci, a recursiva ou a iterativa? Justifique.

Escreva uma função recursiva que, dado um número inteiro positivo n, imprima a representação binária de n